## Year 4 - Multimedia Fact File – Knowledge Organiser

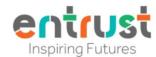

Self-Assessment

## New key words we will use in Year 4 'Multimedia Fact file'

**Hyperlinks** - A link from text or images that open another location or file

**Nonlinear -** doesn't follow a one-way structure for view information and instead allows free movement around all aspects of the multimedia in any order the viewer wants.

Embedded sounds - a sound that is linked to text or images that can be played when clicked

**Embedding YouTube video** – this is a link on a webpage using simple HTML code that links to a video that is hosted on a streaming site (e.a., YouTube)

Transparent images - an image that is clear and can take the effect of any images behind it.

**Copyright and citing resources -** Copyright Laws and Citing Sources Copyright laws are used to protect the intellectual property created by a person's mental or creative effort. You may only use copyrighted material as the law allows and must clearly cite the source; otherwise, you could be subject to a fine. If you use an image you may need to cite who the image belongs to

## Who uses skills like these?

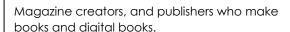

Marketing and promotions teams

Teachers

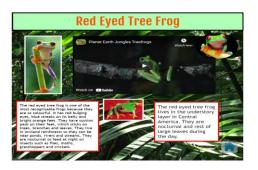

|                                                   | WT | Α | WA |
|---------------------------------------------------|----|---|----|
| I know what multimedia is and                     |    |   |    |
| I know that multimedia makes information more     |    |   |    |
| engaging                                          |    |   |    |
| I know the difference between linear and non-     |    |   |    |
| linear presentations                              |    |   |    |
| I can use effective editing tools to present my   |    |   |    |
| text clearly                                      |    |   |    |
| I can rearrange layers on my page to improve      |    |   |    |
| the design                                        |    |   |    |
| I know that digital images come in different file |    |   |    |
| typePNG JPEG                                      |    |   |    |
| I can compare two presentation pages and say      |    |   |    |
| why one is better than the other                  |    |   |    |
| When searching on the internet for content to     |    |   |    |
| use, I can explain why I need to consider who     |    |   |    |
| owns it and whether I have the right to reuse it. |    |   |    |
| I can record my narration as a sound file and     |    |   |    |
| add it to an image or text box in J2e5and add     |    |   |    |
| text to the image                                 |    |   |    |
| I can embed a YouTube video in my                 |    |   |    |
| presentation                                      |    |   |    |
| I can add links to websites, and links to other   |    |   |    |
| pages within my presentation                      |    |   |    |
|                                                   |    |   |    |

**Key Learning** 

## Key words and prior learning from Year 3 'Organising, creating and presenting'

View and edit mode – most programs with edit mode toggle between "view" and "edit." When in the "view mode," the user can only look at the file; however, in "edit mode," the user can view and change its contents

Fill borders and frames - a presentation technique used to add colour for effect or meaning

**Import and export** - importing and exporting allow different computer programs to read each other's' files. "Import" means to bring a file from a different program into the one you're using, and "export" means to save a file in a way that a different program can use it

Layering – to organize the arrangement of objects (phots, text, graphics and background colours) you've placed on a page so that you can manipulate them more easily.

Stop motion animation – take a photo of an object or scene and slightly move the objects before taking another photo. This process is repeated until the scene is completed and uses each photo as a frame in the animation

Onion skinning – a technique used in animation which lets you see a 'ghostly' image of the previous captured frame over your new frame so that you can line up objects accurately before capturing the next frame

GIF - stands for Graphics Interchange Format. GIFs are a series of images or soundless video that will loop continuously and doesn't require anyone to press play

Page orientation - is the direction in which a document is displayed or printed. The two basic types of page orientation are portrait (vertical) and landscape (horizontal)